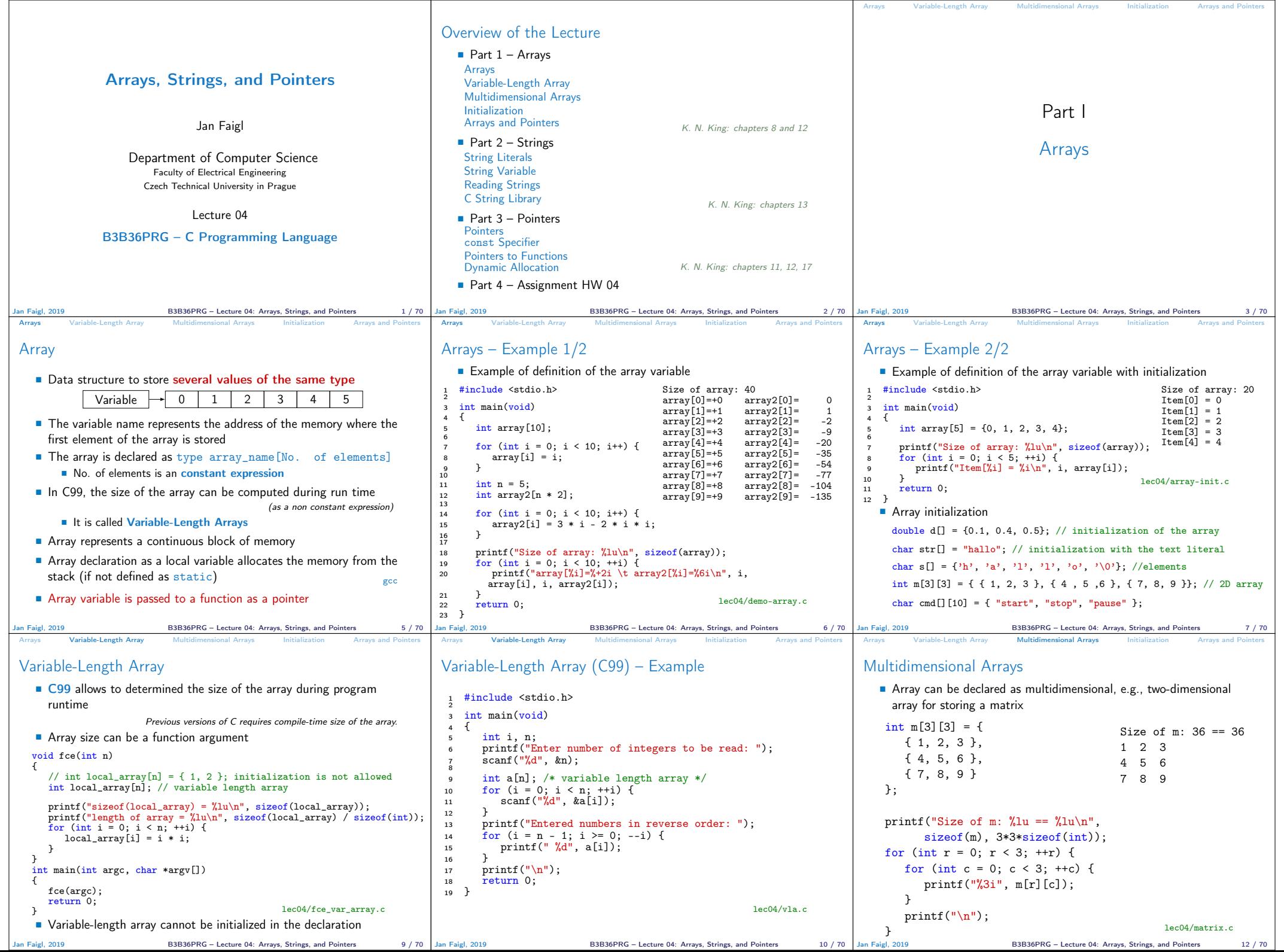

 $\top$ 

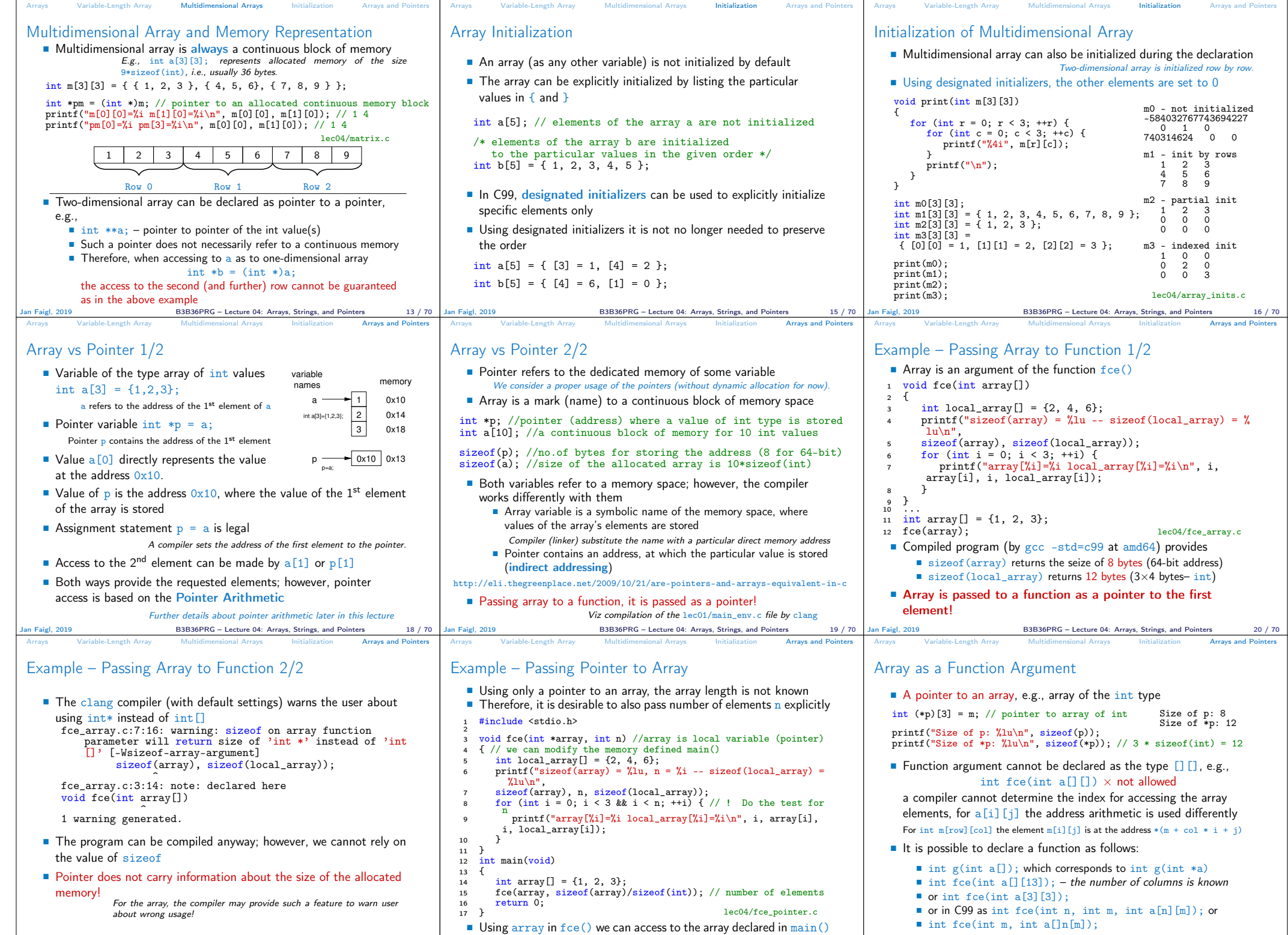

Jan Faigl, 2019 B3B36PRG – Lecture 04: Arrays, Strings, and Pointers 21 / 70

Jan Faigl, 2019 B3B36PRG – Lecture 04: Arrays, Strings, and Pointers 22 / 70 Jan Faigl, 2019 B3B36PRG – Lecture 04: Arrays, Strings, and Pointers 23 / 70

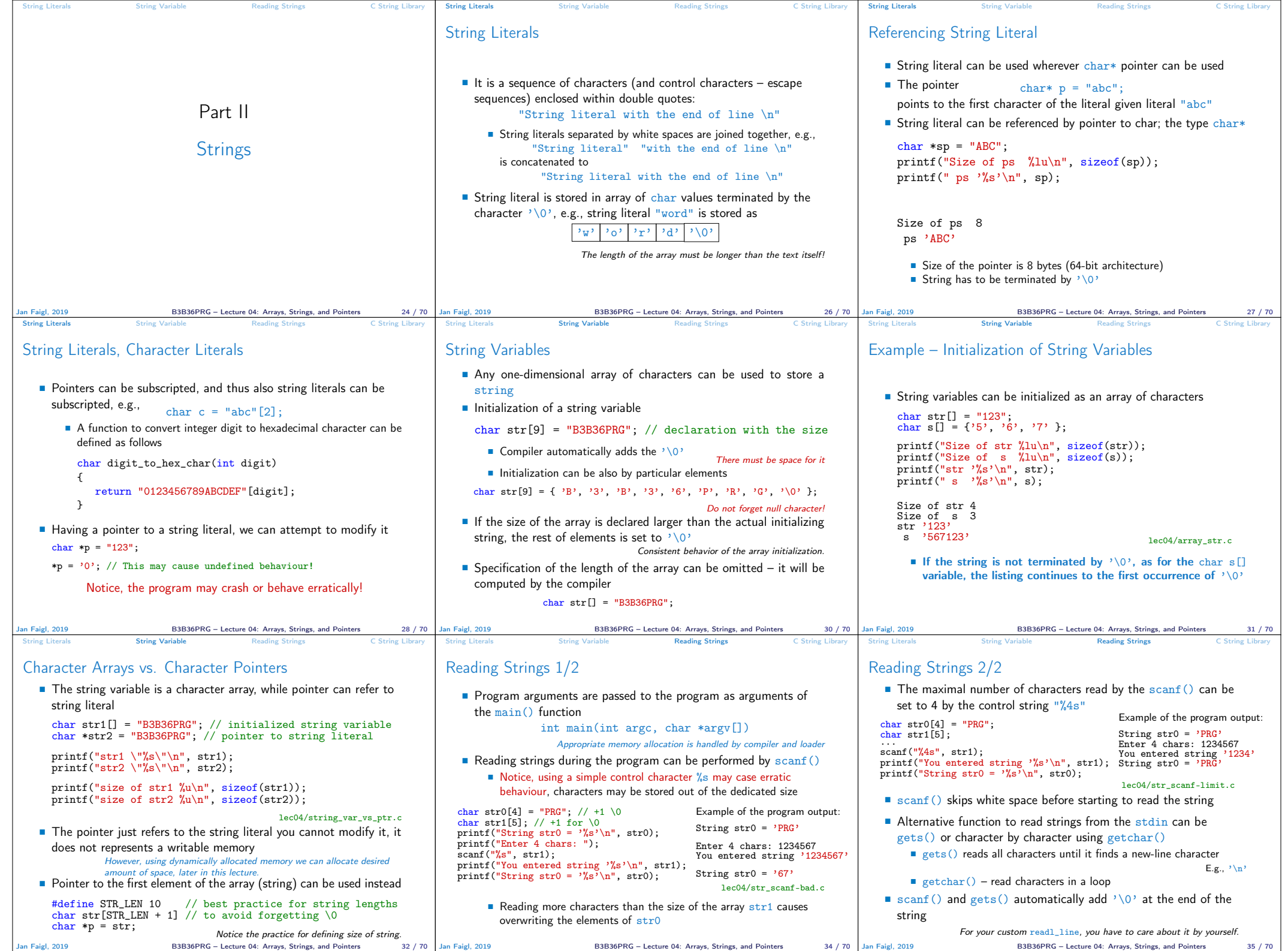

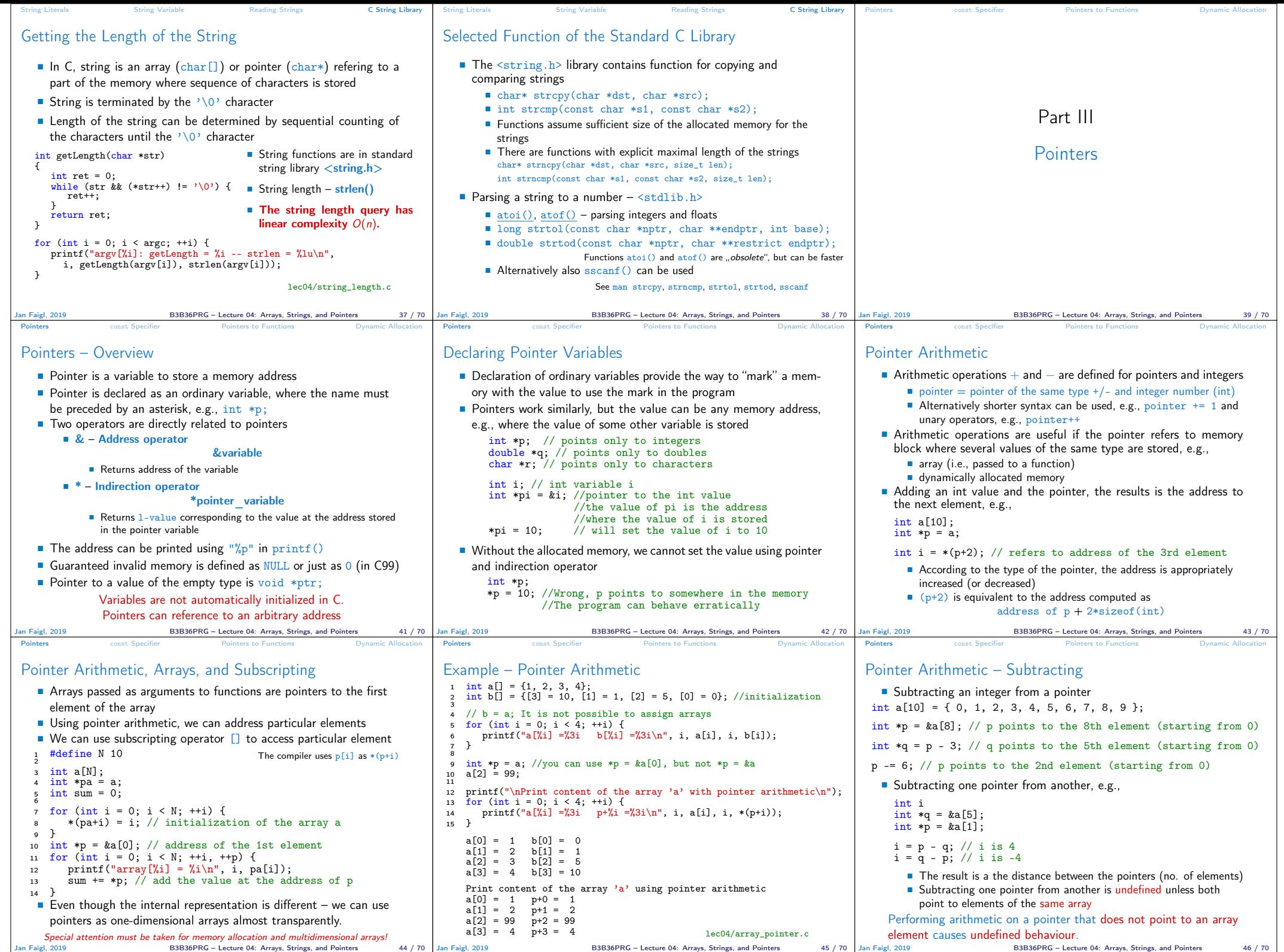

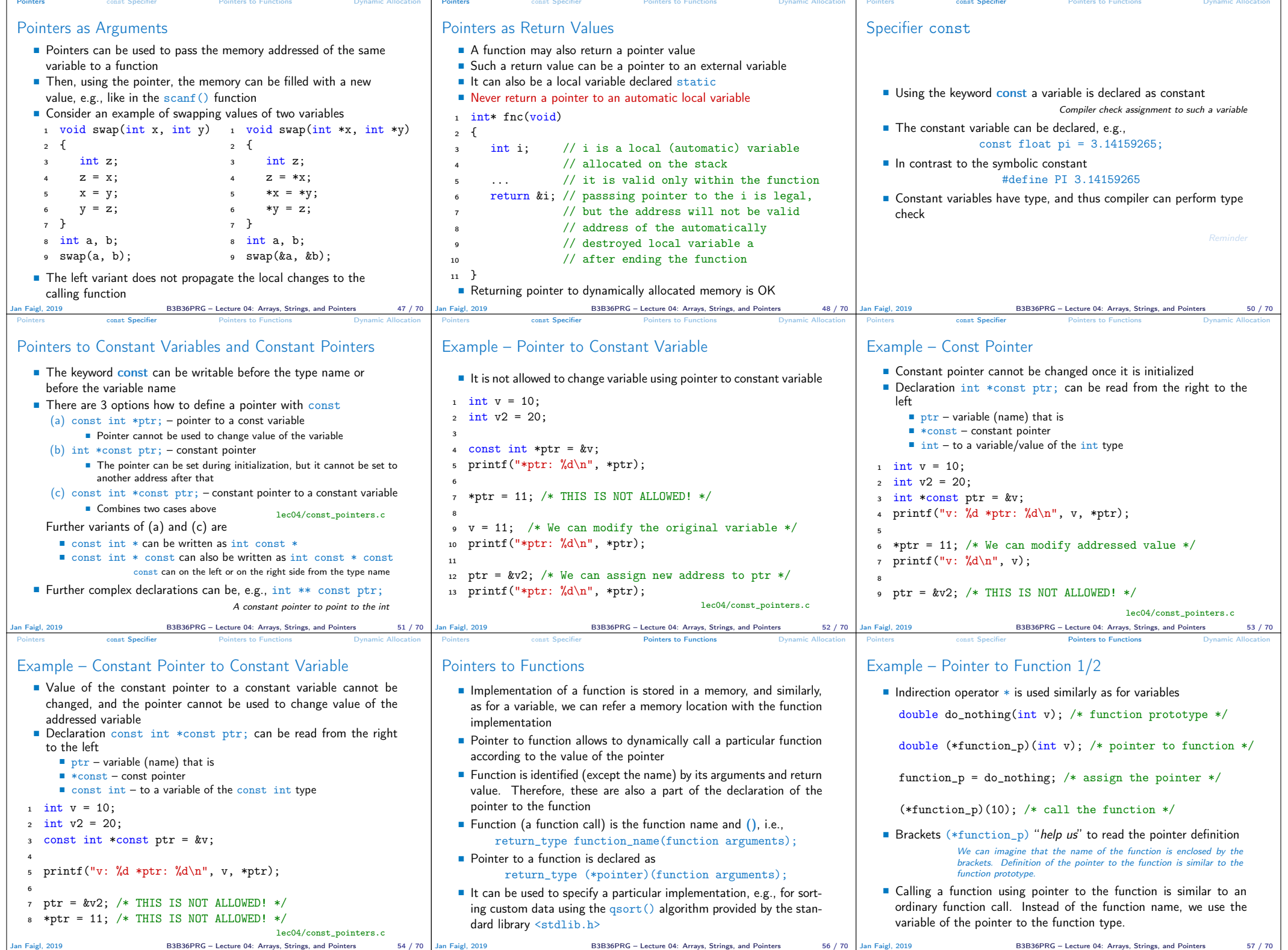

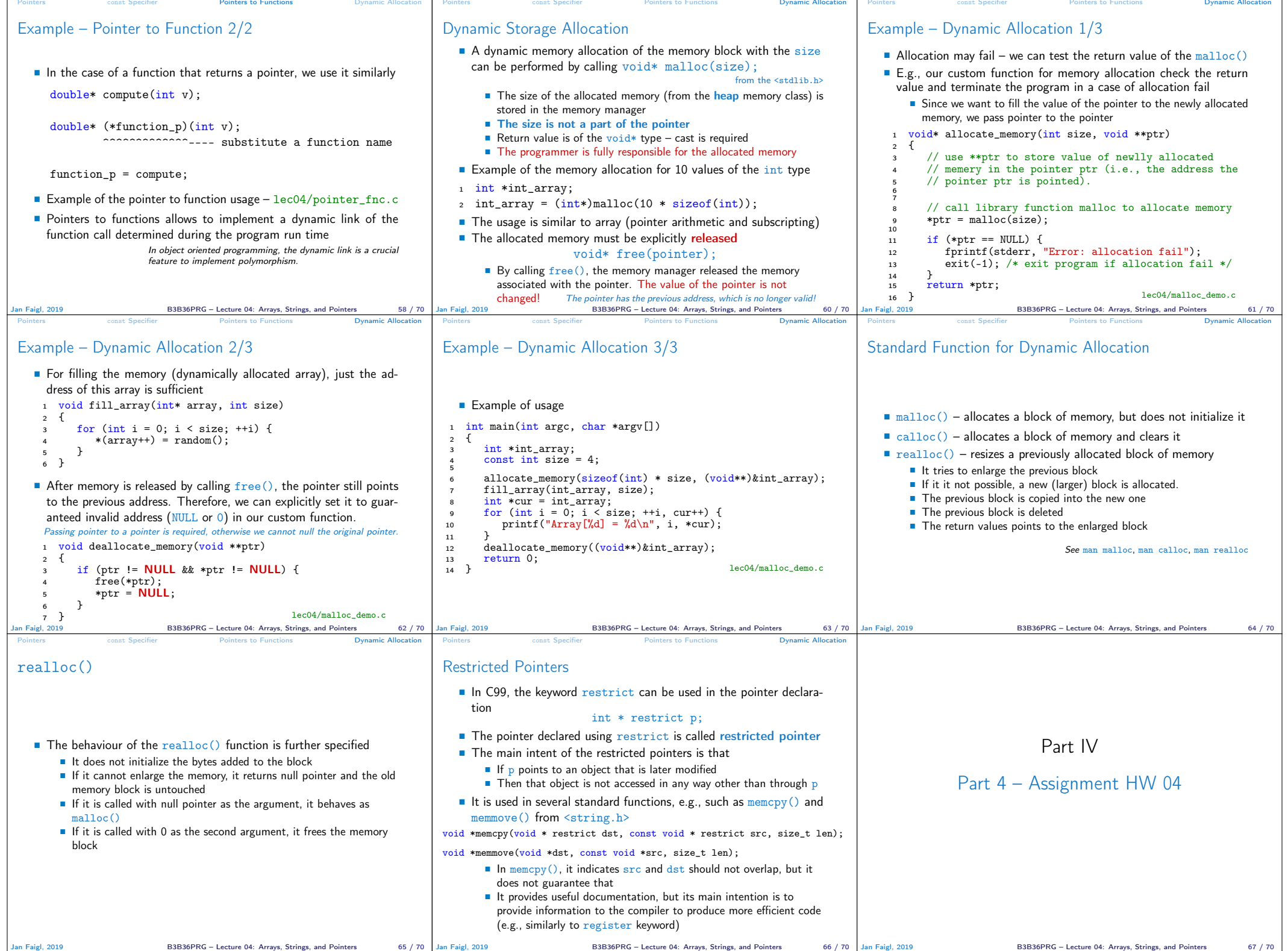

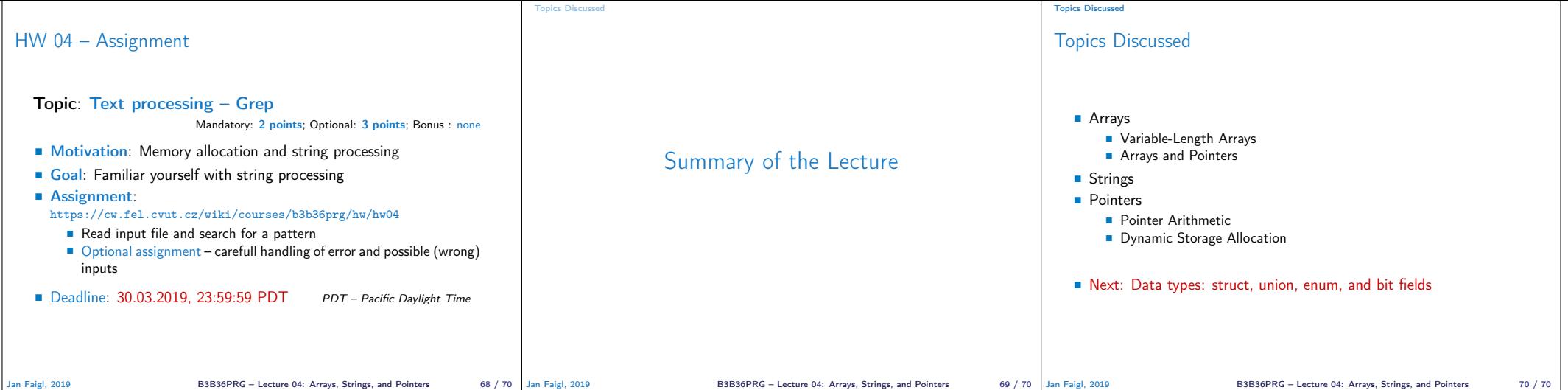